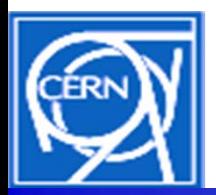

### **Multi-Platform SCADA GUI Regression Testing at CERN**

**Paul BurkimsherManuel Gonzalez-Berges Stefan Klikovits ICE Group, EN Department, CERN, Geneva, Switzerland**

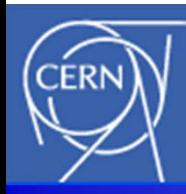

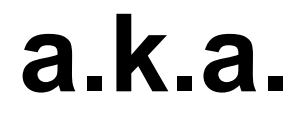

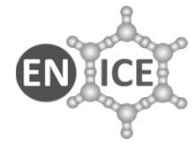

### **Practical Experience With Sexy Software**

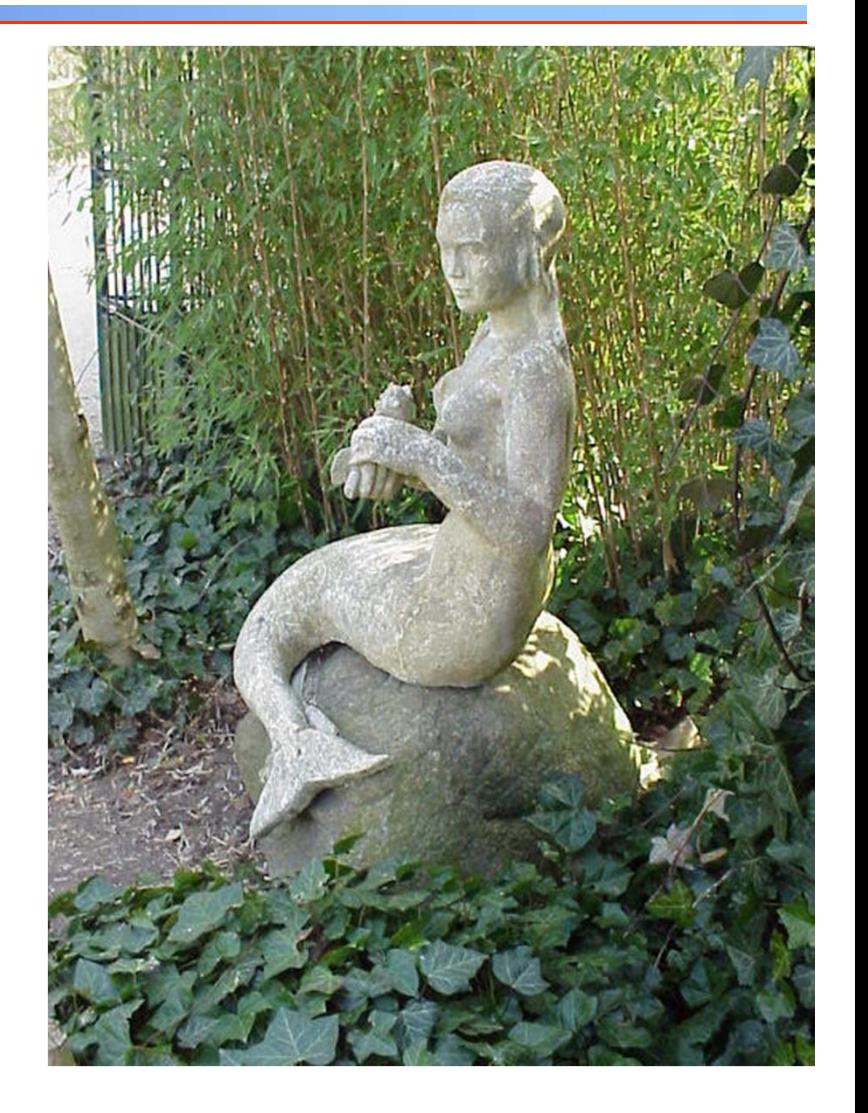

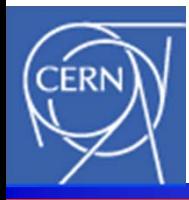

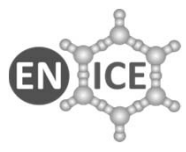

- **Hands-on, practical talk**
- **Why are you interested?**
	- **You can laugh at other people's mistakes**
	- **You may be about to make the same journey (with same mistakes!) as me**
- **What will you gain from this talk?**
	- **A desire to actually read our paper (?)**
	- **A chance to get your Testing System right, 1st time**

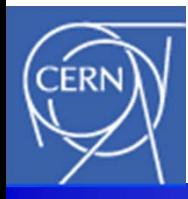

### **Salient Points**

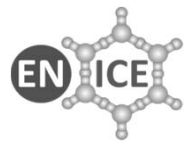

- **Beware the siren song**
	- **Truthful(!) salesmen**
	- **But what remains unsaid?**
- **Testing Cross-platform (vs Multi-platform) Messy**
- **Virtual machines**
	- **Appropriate**

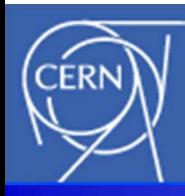

### **Layout Of This Talk**

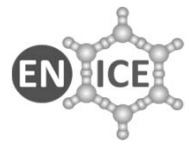

- Introduction:
- **Testing what?** *JCOP Framework*
- How?
- •
- **How?** *Automatic; Squish*

*GUI Quality Assurance* 

**Orchestration:** *Continuous Integration tool.*

- •
- **Lessons: "In the light of experience…"** – **What went badly 1st time?**
	- –**How did we respond?**

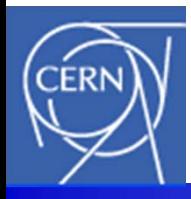

# **GUI Quality Assurance (QA)**

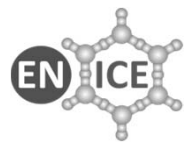

- **Lots of people test their software (some even document it…)** 
	- **Unit testing; Black box, white box** 
		- **~ Easy(?) Straightforward**
- **Testing SCADA (control) systems**
	- **Many Graphical User Interface (GUI) panels** 
		- **Need testing too**
		- **Don't want to do it manually**

### **Not so easy. Especially when there is control logic behind the buttons etc**

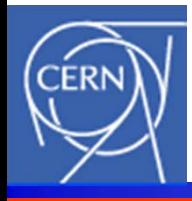

# **Testing What?**

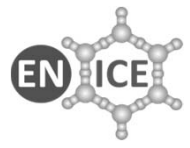

- **JCOP Framework**
	- **A toolkit for end users to build their own control applications**
	- **Long-lifetime project (-10..+15 years)**
	- **Staff rotation**
		- **Natural turnover**
		- **Use Experiment staff/students**
		- **New developers -> unintended side-effects**

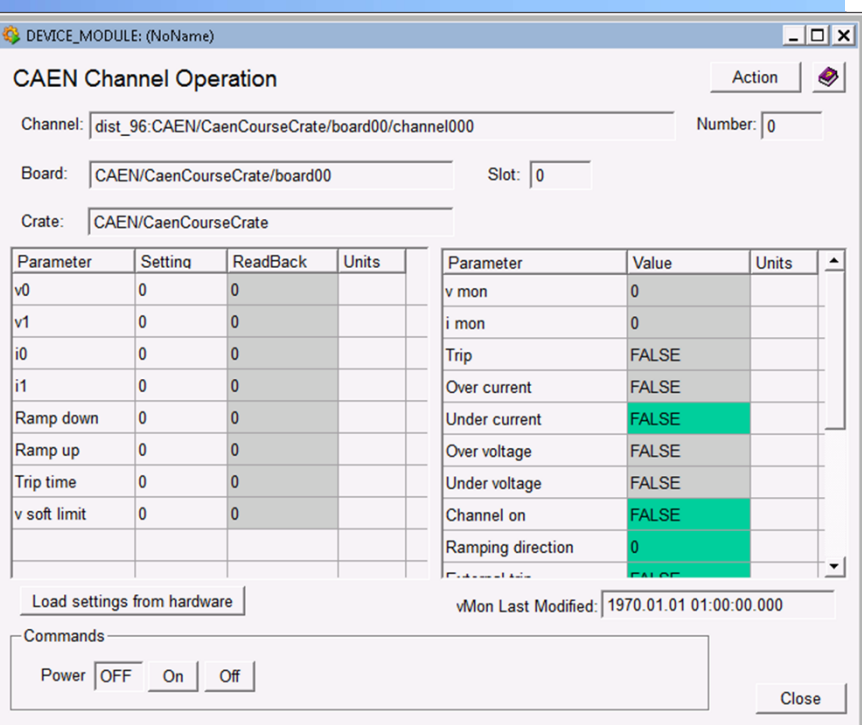

### **(Re-)Testing is crucial**

# **JCOP Fw Development Process**

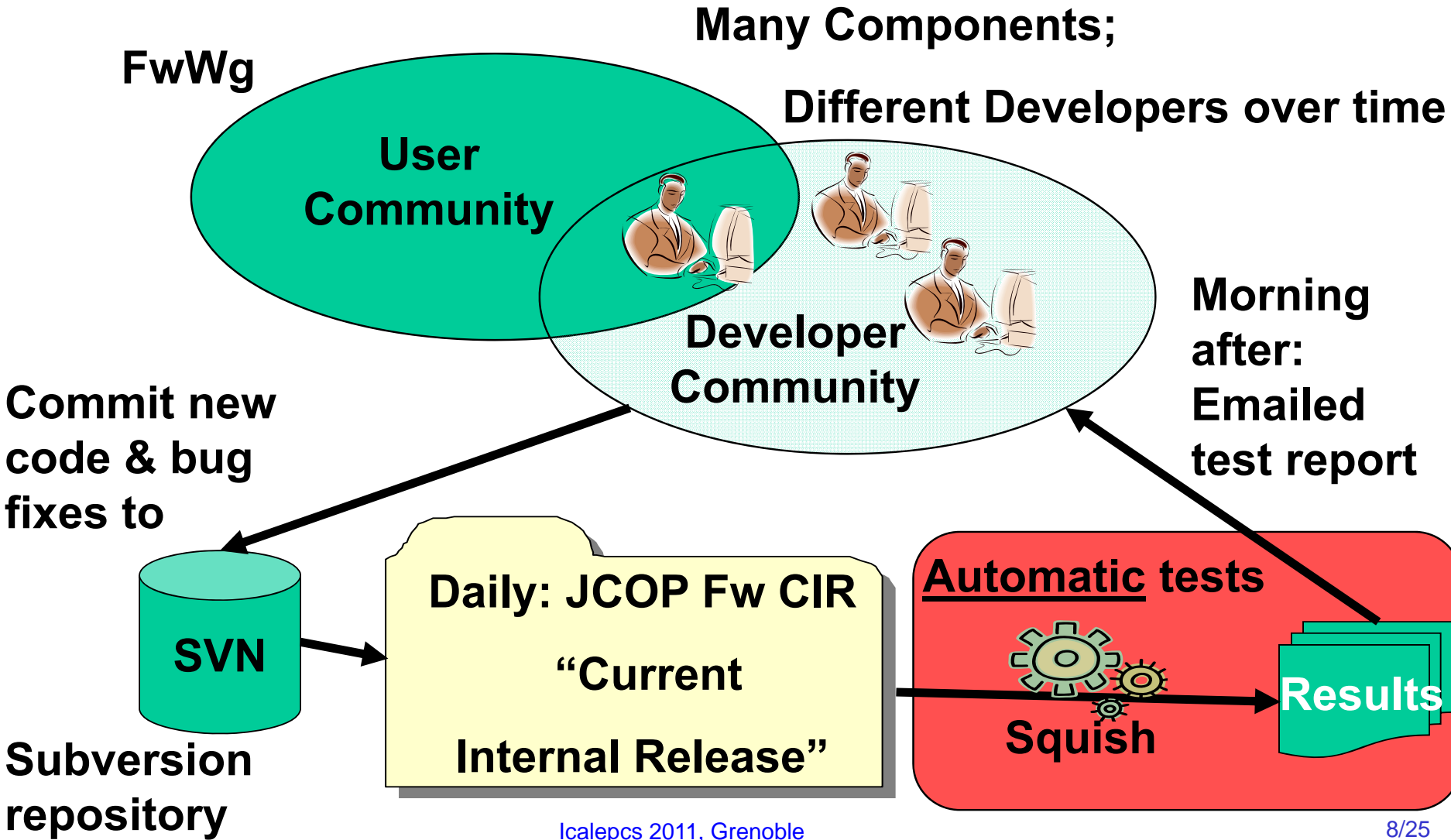

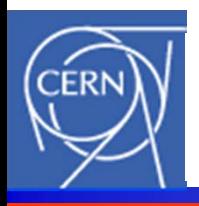

## **How Do We GUI-Test JCOP-Fw?**

- **Commercial tool:**
	- **(Rational Robot)**
	- **Squish (Qt) from Froglogic GmbH**
- **Very powerful**
	- **Intuitive**
	- **"Record my keystrokes"**
	- **"Record my mouseclicks"**
	- **Generates source code**
	- $-$  Replay  $\odot$
	- **Regression testing done!**

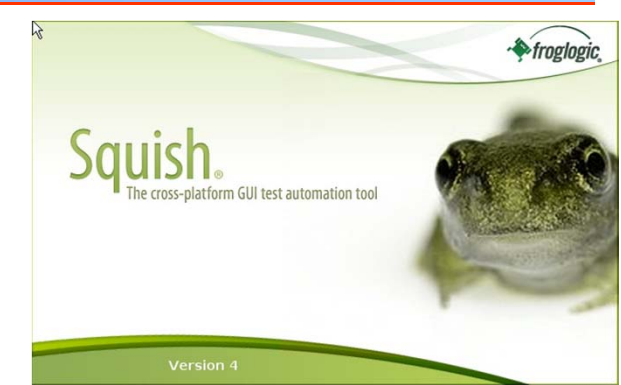

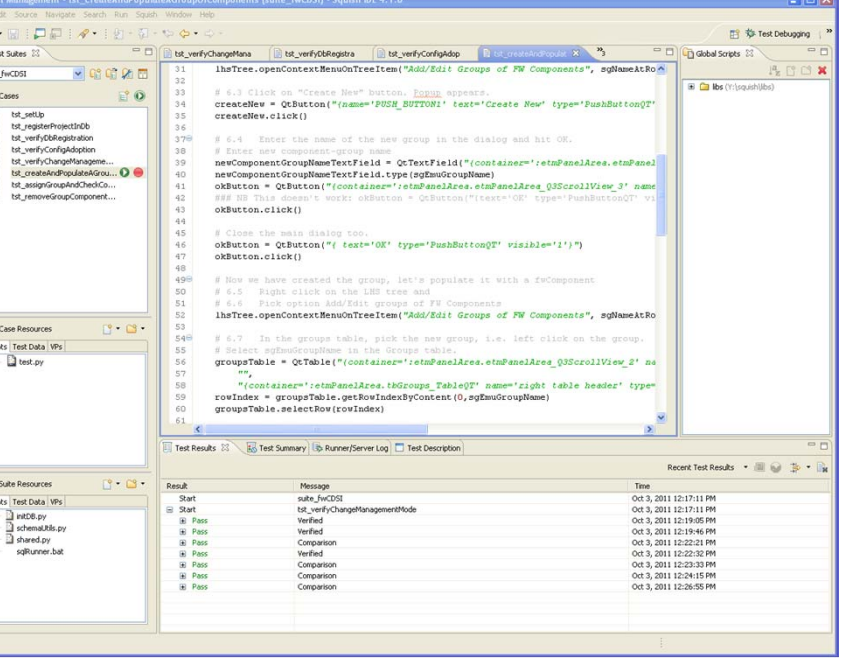

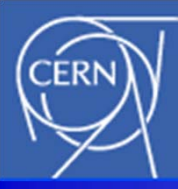

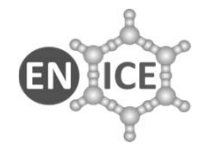

# **How do you know it worked?**

- **A library call like sqrt(2) would be easy to check**
- **But Fw tool is used to**
	- **Declare hardware in a new control system**
	- **Define alarms on values**
		- **Replay & verify get same definitions as yesterday.**

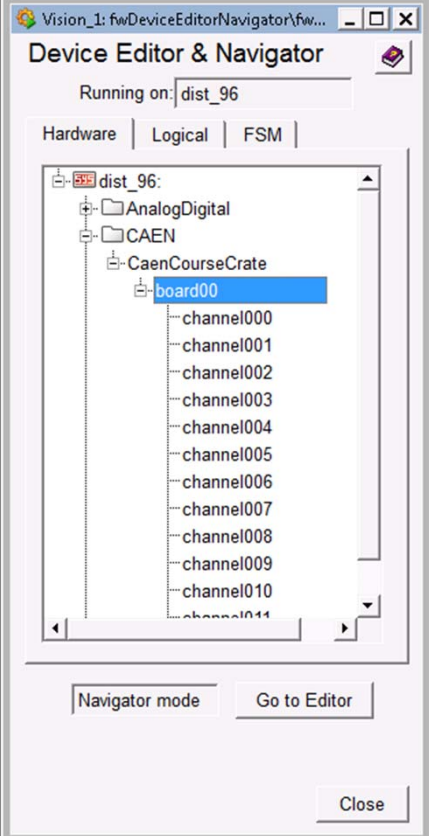

- **A library call like sqrt(2) would be easy to check**
- **But Fw tool is used to**
	- **Declare hardware in a new control system**
	- **Define alarms on values**
		- **Replay & verify get same definitions as yesterday.**
- **User presses a button, e.g. to connect to the databaseVerify that the LED is green**

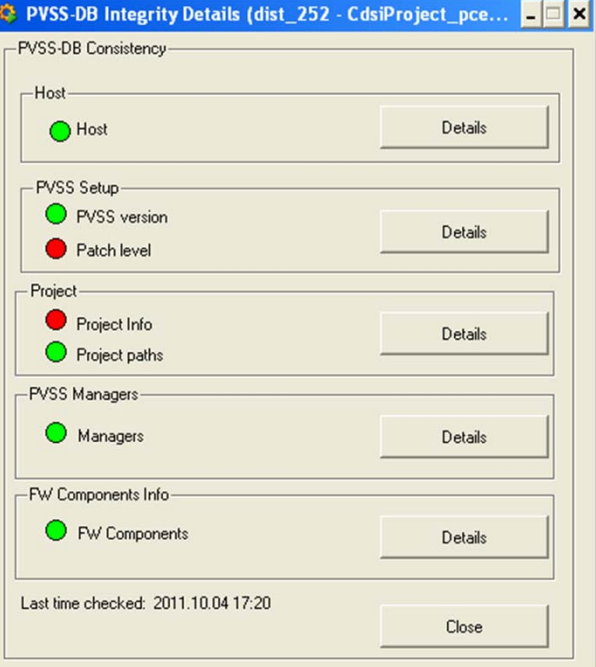

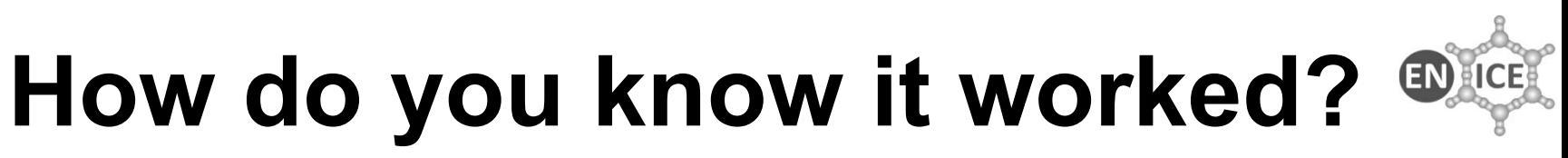

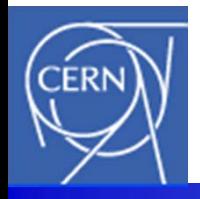

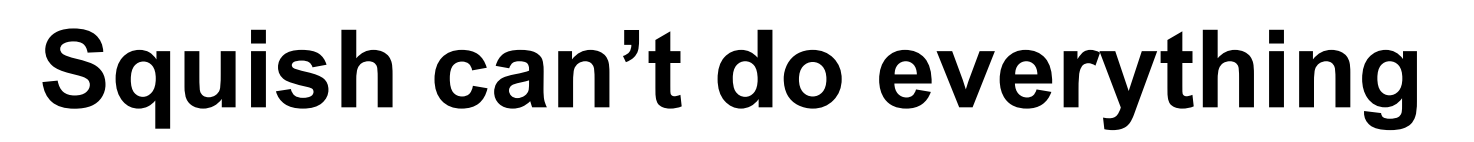

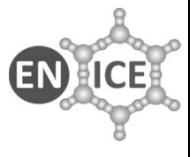

- **Tools to verify screen conditions:**
	- **Fields contain correct values, are correct colour,**

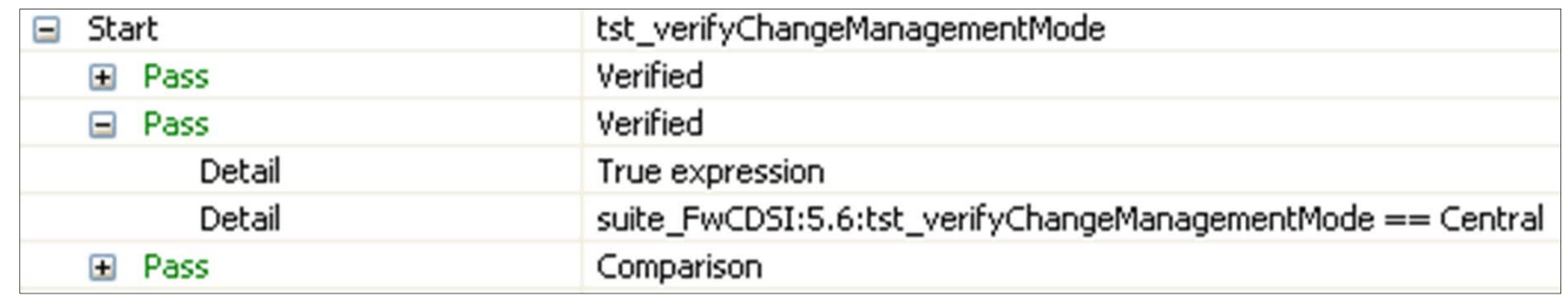

- • **…cannot verify application-specific things:**
	- **WinCC-OA (PVSS) from Siemens (ETM)**
		- **Export definitions from WinCC**
	- **Write our own comparison tool (Totem)**

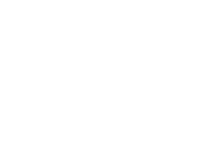

## **Problem: Software Versions**

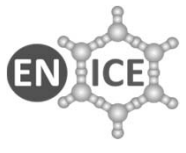

- **Squish tests the JCOP-Framework,**
	- **which uses WinCC-OA,**
		- **which is built on Qt,**
			- **which uses Windows or Linux**

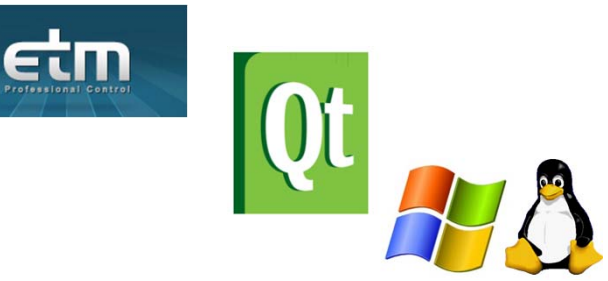

### • **Any changes can break the pre-recorded tests**

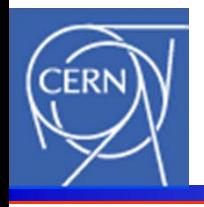

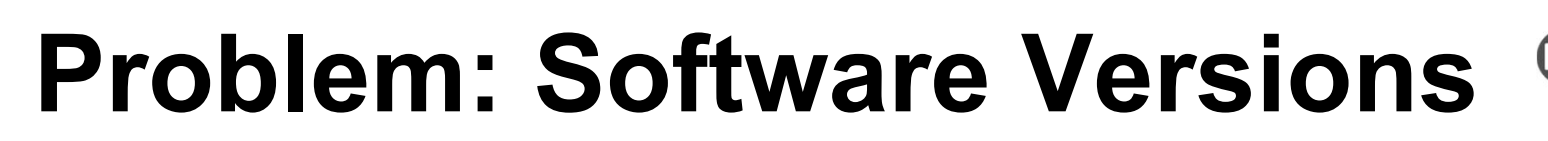

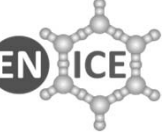

• **Squish tests the JCOP-Framework,**

**which uses WinCC-OA, Lesson 1**

 $\bullet$  **Simply recording keystrokes and clicks is not scalable to many tests**

 **We had to seriously re-factor the code into libraries to make it maintainable**

• **Any changes can break the pre-recorded tests**

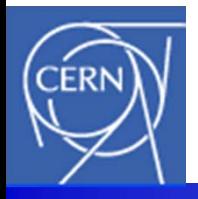

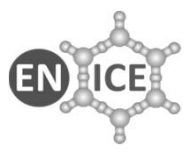

- **Squish development environment is pretty…**
	- **…but that's only half the story.**
	- **Overnight-runs started from a command line script**
- **Difficulties with the fundamentals**
	- **Bash to trigger the production runs:**
		- **Windows and Linux.**
		- **Seemed like a good idea at the time.**
	- **Incompatibilities**
		- **Cygwin-Bash (on Windows) vs Linux-Bash**
		- **One script for 2 platforms => Messy scripts**

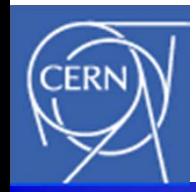

### **Powerful Solution ?**

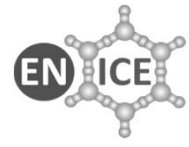

### • **Squish has a client-server mode of operation**

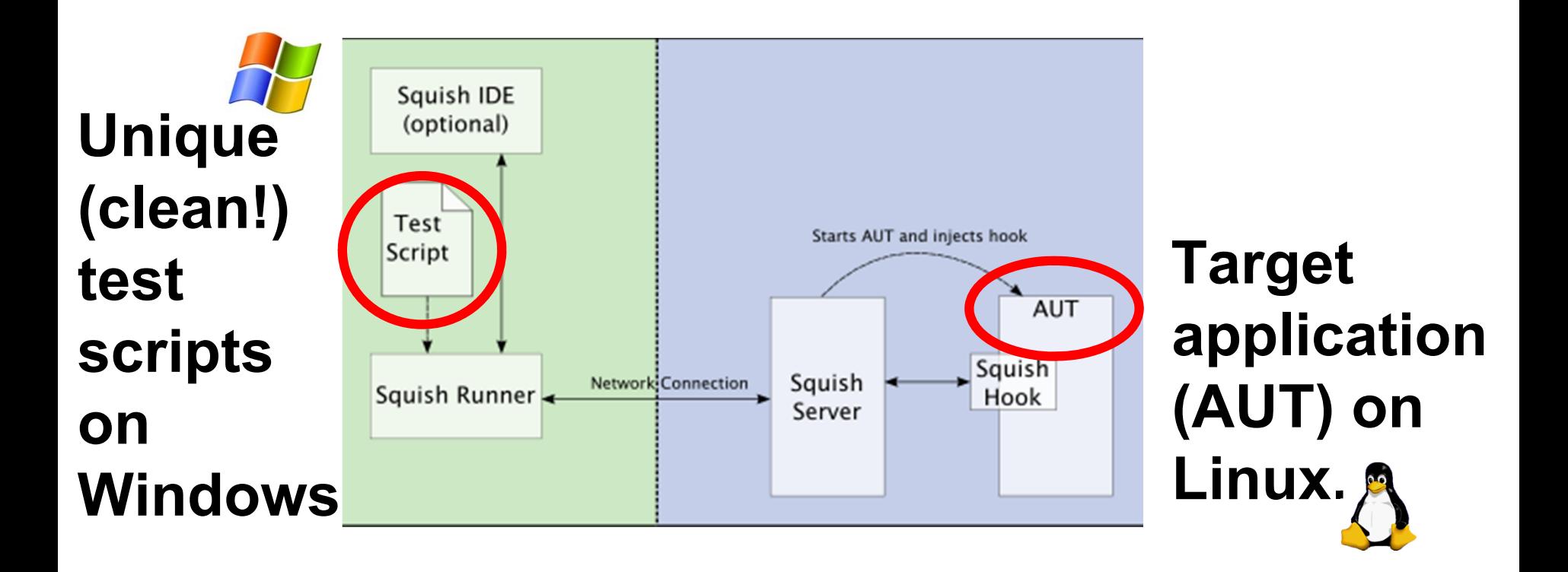

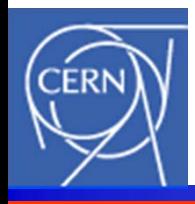

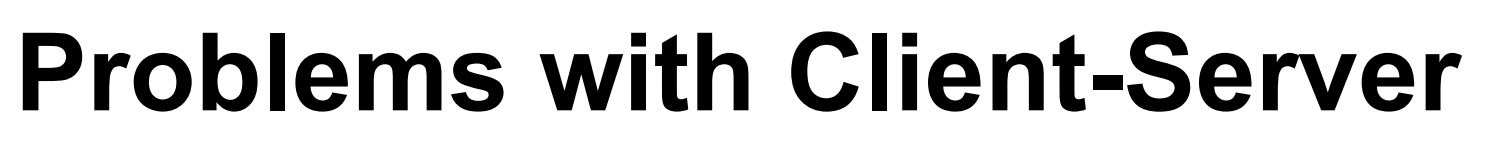

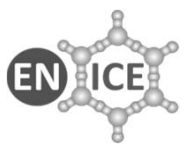

- • **Many Linux X−Windows**
	- –**Display back to the client (on Microsoft Windows)**
- **Remote file access**
	- **Returning results across the link**
- •In practice  $\otimes$  we suffered networking timeouts
	- **All our displays (and open files) would then collapse**
- • **Despite trying various workarounds (e.g. VNC), we had to change tack**

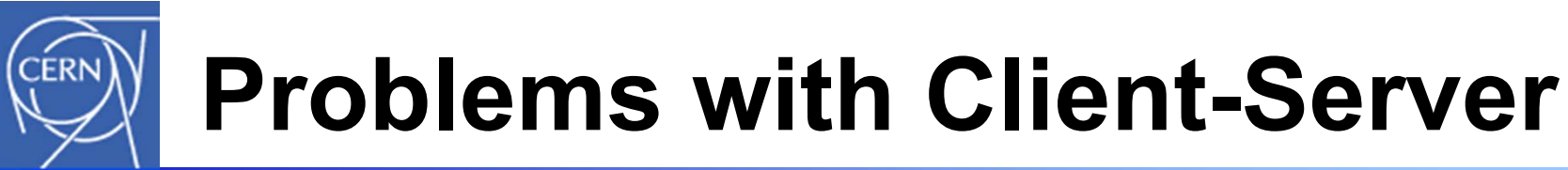

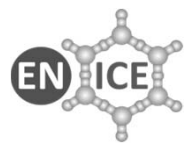

• **Many Linux X−Windows**

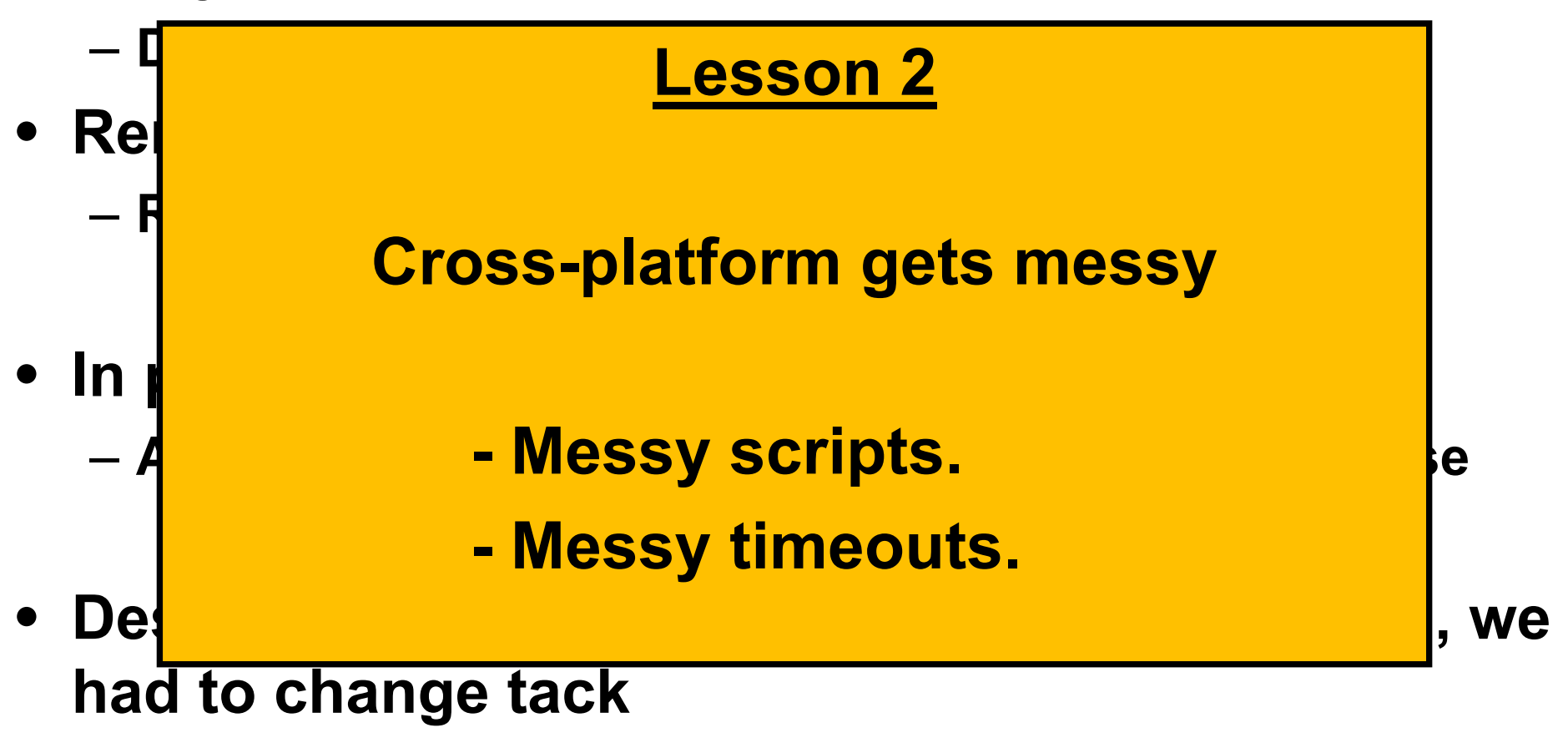

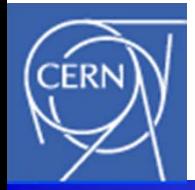

### **Profound Reflection**

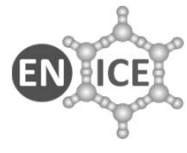

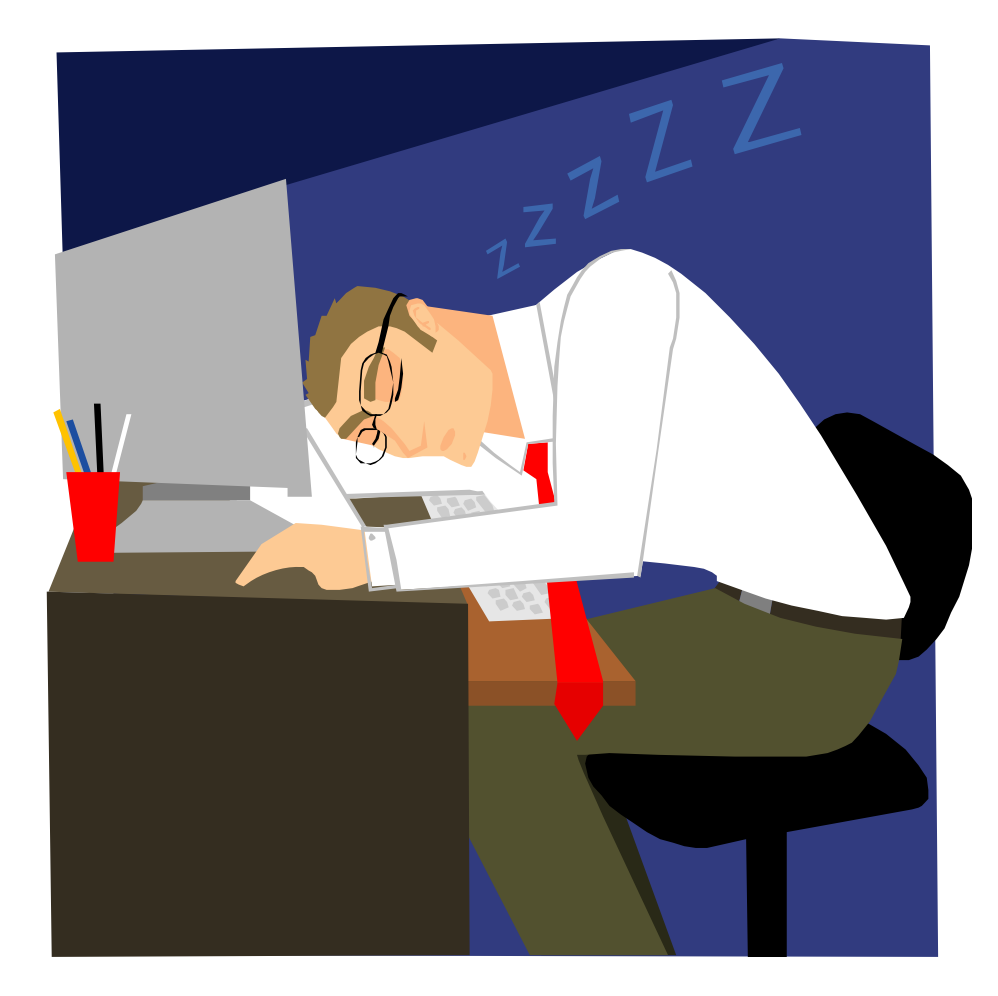

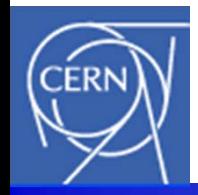

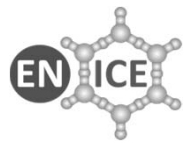

- **Abandon Bash**
	- **Use Python**
		- **Better compatibility across platforms**
		- **Consistent with use of Python within Squish**
- **Returned to running the Squish test scripts on the target platform being tested**
- **And…**

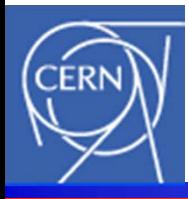

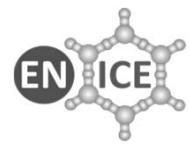

- **Orchestrate many different platform instances (Windows XP, W7, Linux SLCn, n+1 etc)**
- **Looked at tools to**
	- **Distribute the testing**
	- **Centralise the results.**
- **Bamboo (from Atlassian) ?** – **but their model is different to ours.**

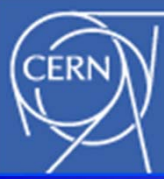

Idle

Idle

Idle

Idle

cvpc2pvss3820/1

 $c$ vpc $70/1$ 

 $cvpc80/1$ 

### **Chose Hudson**

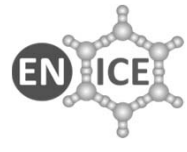

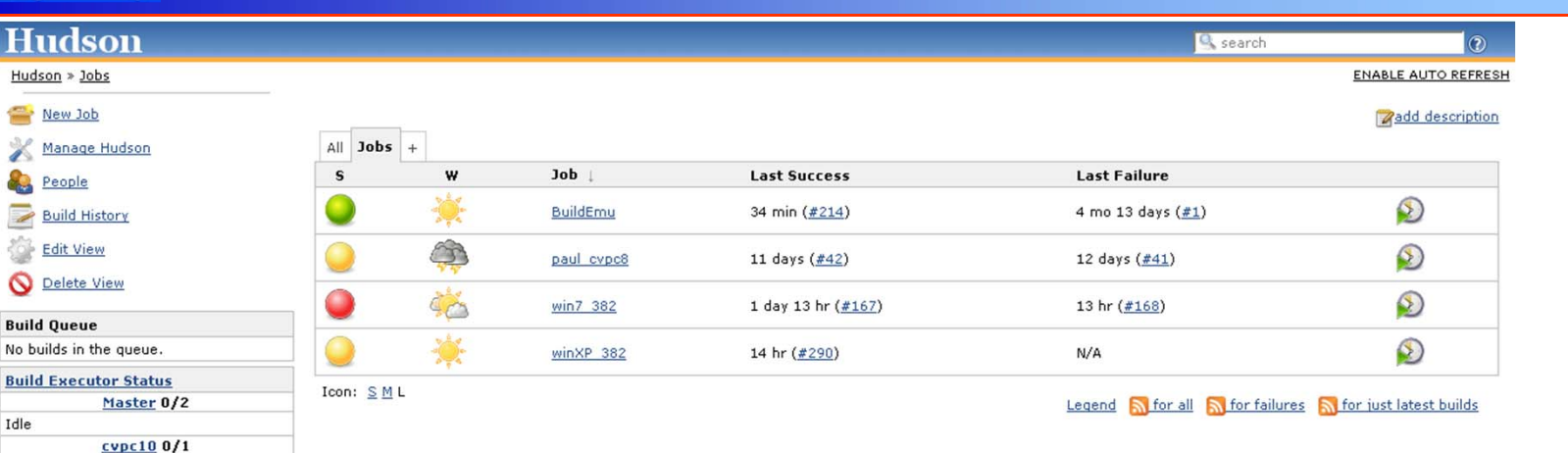

- **Hudson is a Continuous Integration (CI) tool that is**
	- **Flexible**
	- **Open Source (free licensing)**
- **Works well**

### **Operational Environment**

- **CERN Virtual Machine (VM) service.**
- • **Dedicated machines make life simple**
	- **Different O/Ses**
	- **Different software versions**
- **VMs work like the real thing** 
	- **Functionality tests, not performance tests!**
	- **Speed/timing issues on different platforms (real or virtual) !**
- **CERN is happy too. (VM Server reallocation)**

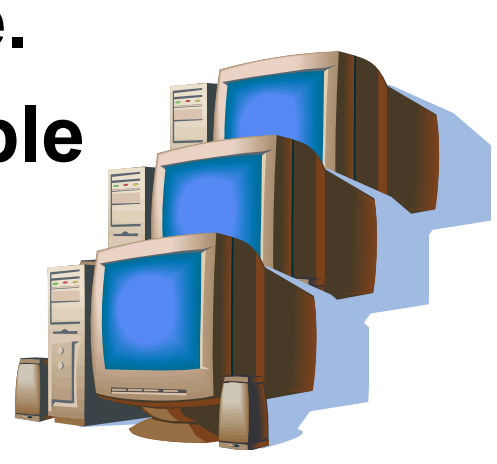

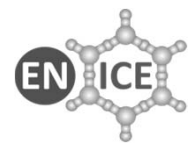

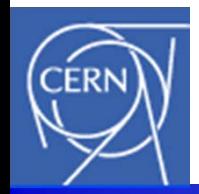

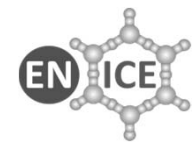

### **"Experience" Is Unfinished**

- **Real life is ongoing (fortunately).**
- **Setting up on Linux again right now.**

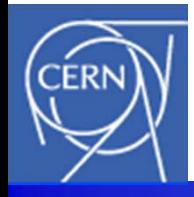

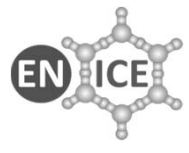

- **Sexiness doesn't scale (Ask your girlfriend/boyfriend…) Investment in good old-fashioned coding (libraries)**
- **Cross-platform can be tricky**
- **Virtual machines are great**

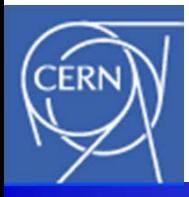

### **Conclusions - II**

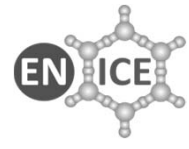

- **We've made a system to test Qt GUIs, designed for multi-platform**
	- **Scalable**
		- **# tests**
		- **# machines**
	- **General**
		- **Applicable to testing other Qt GUIs (e.g. Unicos)**
	- **Useful (!)**
		- **Reduced manual effort (time!) to release each new version of the Fw**
		- **Steady trickle of errors found (1..2 per month). (Pays off!)**

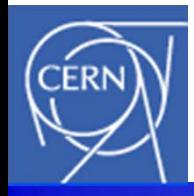

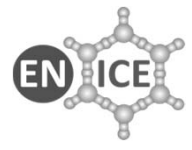

- **As for Froglogic's Squish:**
	- **We love it, but (like with a husband or a wife) you've got to be prepared to work within (and on) the relationship**

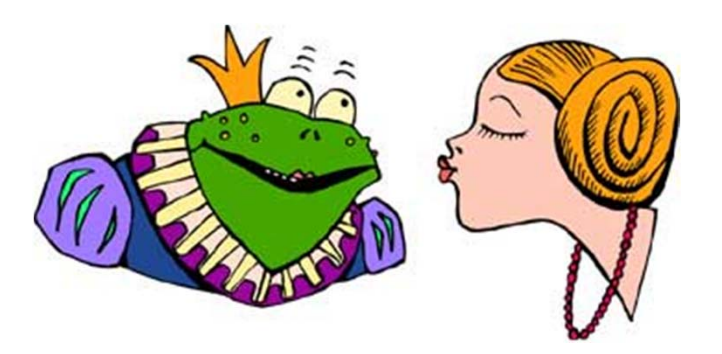

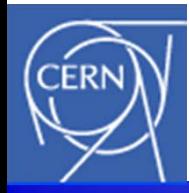

### **Questions?**

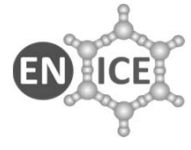

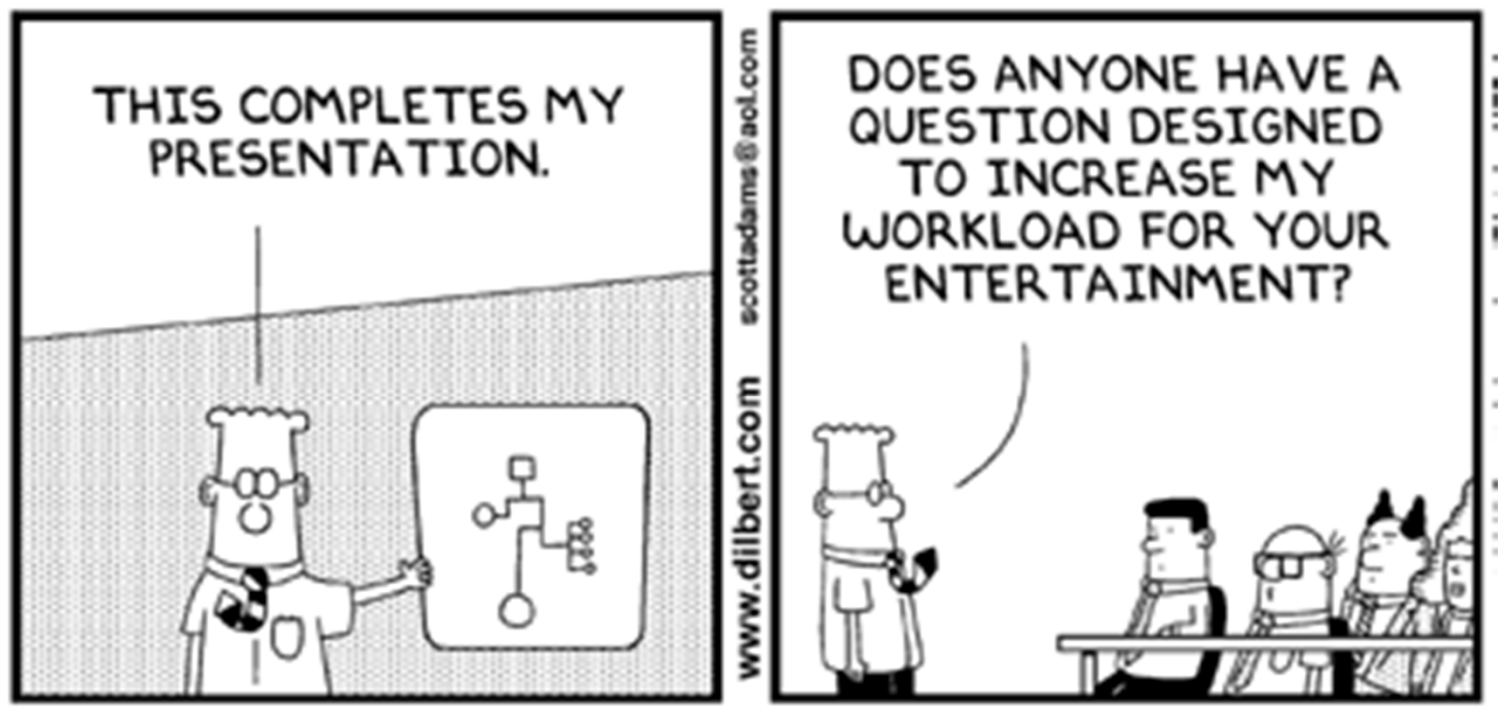

© Scott Adams, Inc./Dist. by UFS, Inc.